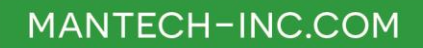

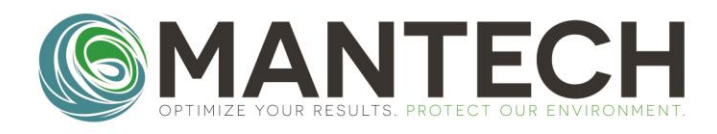

# **TECHNICAL BULLETIN**

NUMBER 2022 - 013

**Date: November 15, 2022 Author: Kevin Tularam and Zeeshan Ayub Subject: Resetting Firmware on YSI 4010 Meters**

*There are instances where YSI 4010 meters do not communicate to BOD Pro, despite the correct COM ports and BAUD Rate, which ultimately requires the meter's firmware to be reset.* 

- 1. Download the following drivers:
	- a. MultiLab USB VCP Driver, found [here](https://www.ysi.com/File%20Library/Software/MultiLab-USB-VCP-Driver-v6-6-1-15Aug2013.zip)
	- b. Firmware Update based on model of meter:
		- i. 4010-1W Firmware Update, found [here](https://www.ysi.com/file%20library/software/install_ysi_update_4010-1_v2-11.zip)
		- ii. 4010-2W/3W Firmware Update, found [here](https://www.ysi.com/File%20Library/Software/Install_YSI_Update_4010-2-3_V1-15.zip)
- 2. After downloading the MultiLab USB VCP Driver, Right-click "CP210xVCPInstaller\_x64" and select "Run as Administrator"

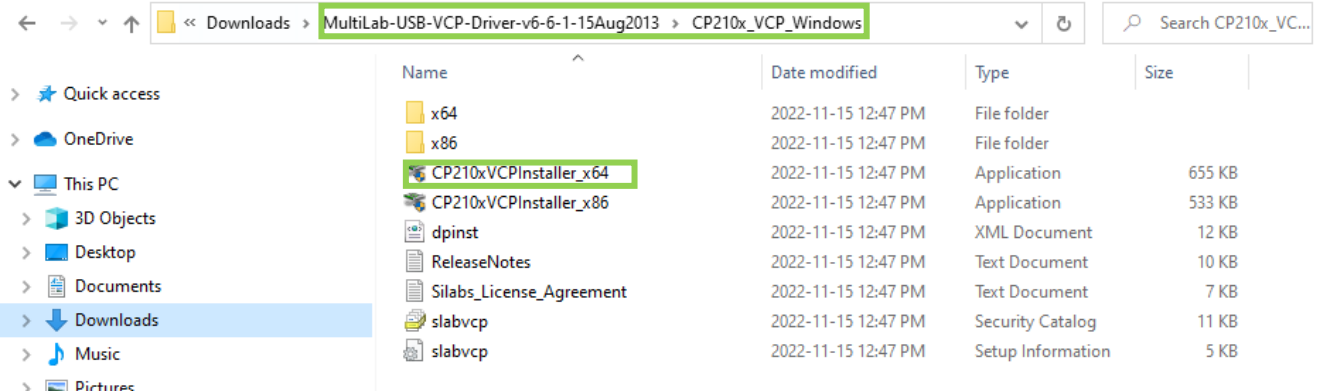

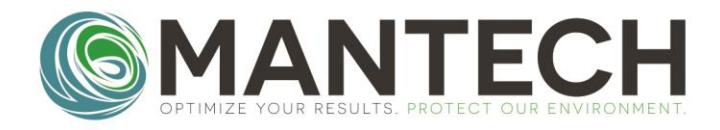

#### MANTECH-INC.COM

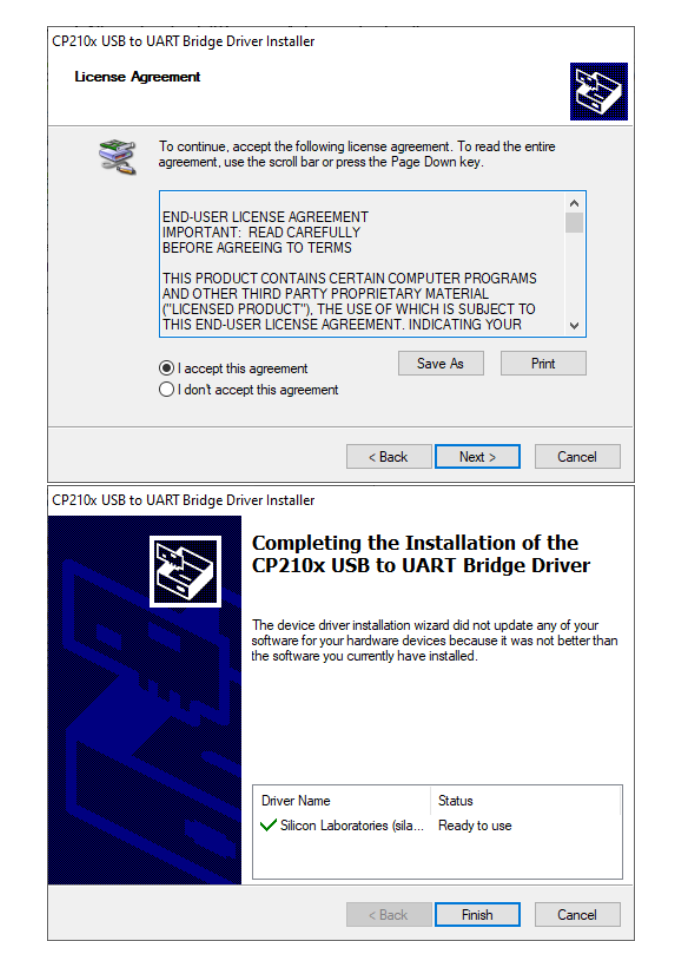

3. After downloading the Firmware update relative to the YSI 4010 meter being used, Right-click "Install\_YSI\_Update..etc." and select "Run as Administrator".

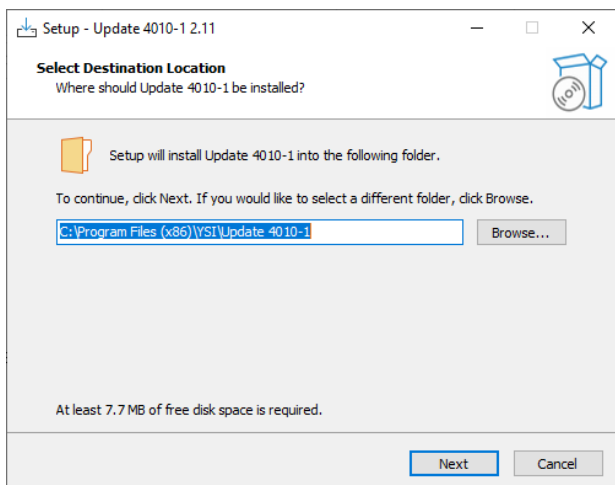

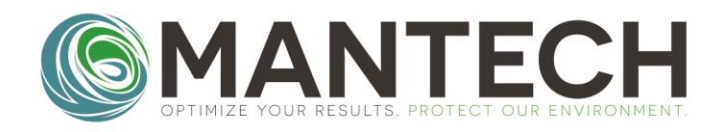

#### MANTECH-INC.COM

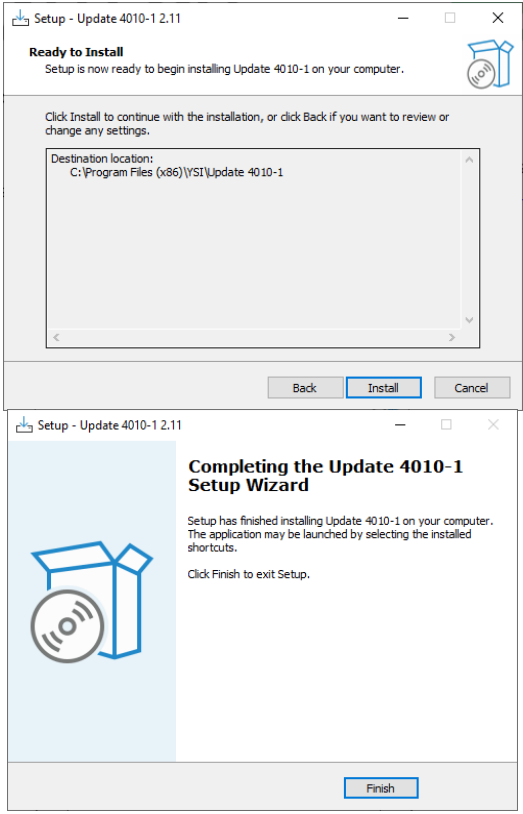

4. Navigate to C:\Program Files (x86)\YSI\Update 4010-1. Right-click "Update" and Run as Administrator. **Note:** The file path will vary if using the 2W/3W firmware update. Before starting, ensure the correct COM Port is selected from Device Manager for the YSI 4010 meter.

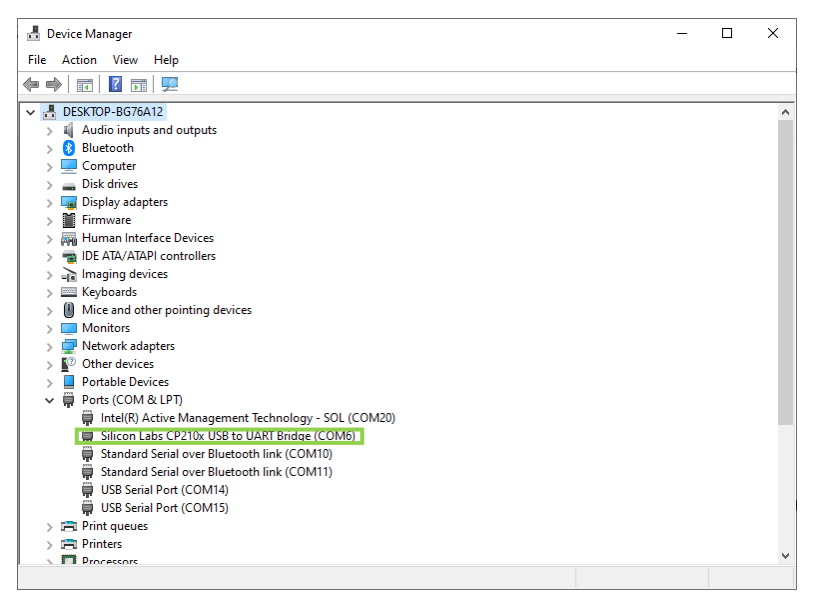

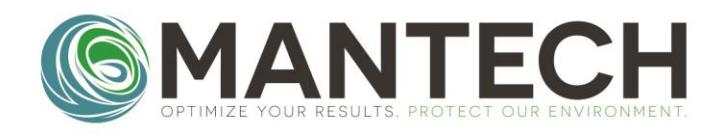

5. Click "Ok" to begin resetting the firmware on the meter. **Note:** If you are unable to connect to the meter, restart the computer and try again. Furthermore, if there is a prompt that mentions the updated firmware is already on the meter, click **Yes** to proceed anyway.

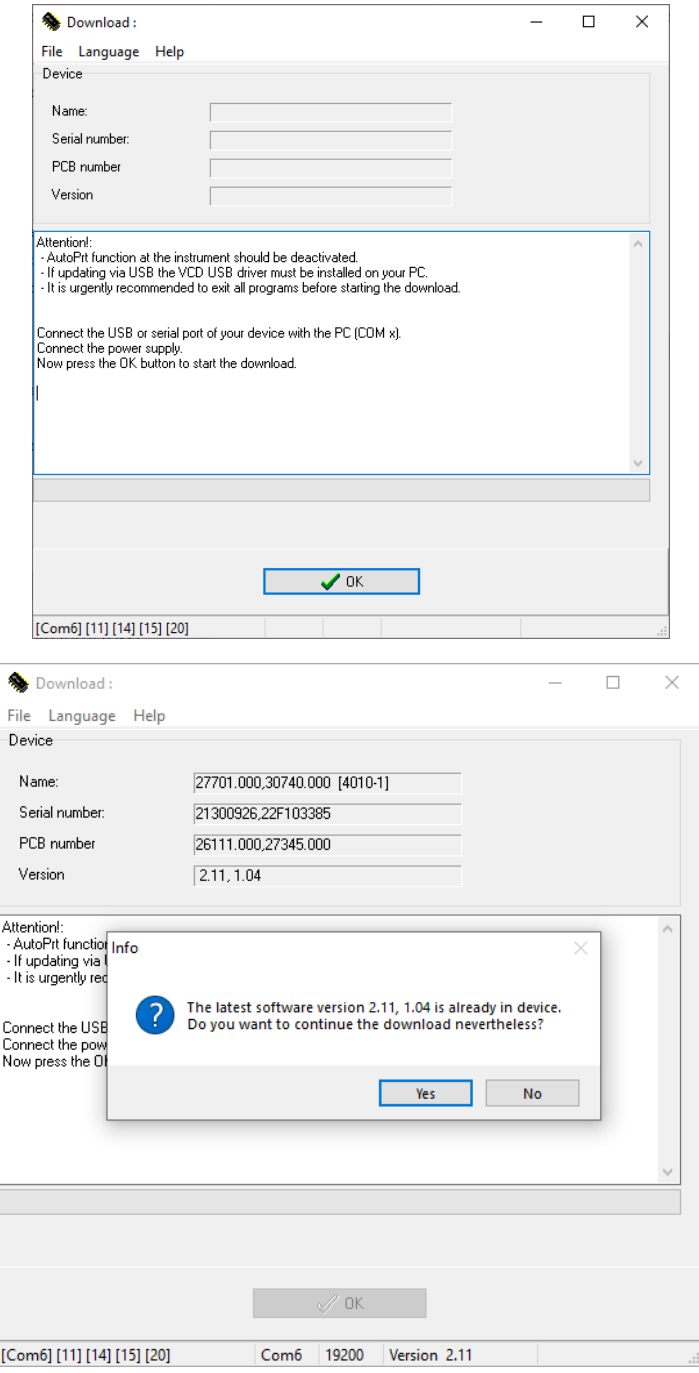

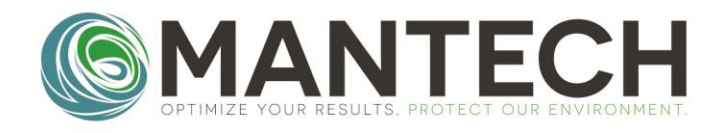

Pro.

6. The duration of the firmware reset is about 5 minutes. The program will specify if the firmware reset was successful or not. Exit the program, and attempt to reconnect to the DO meter in BOD

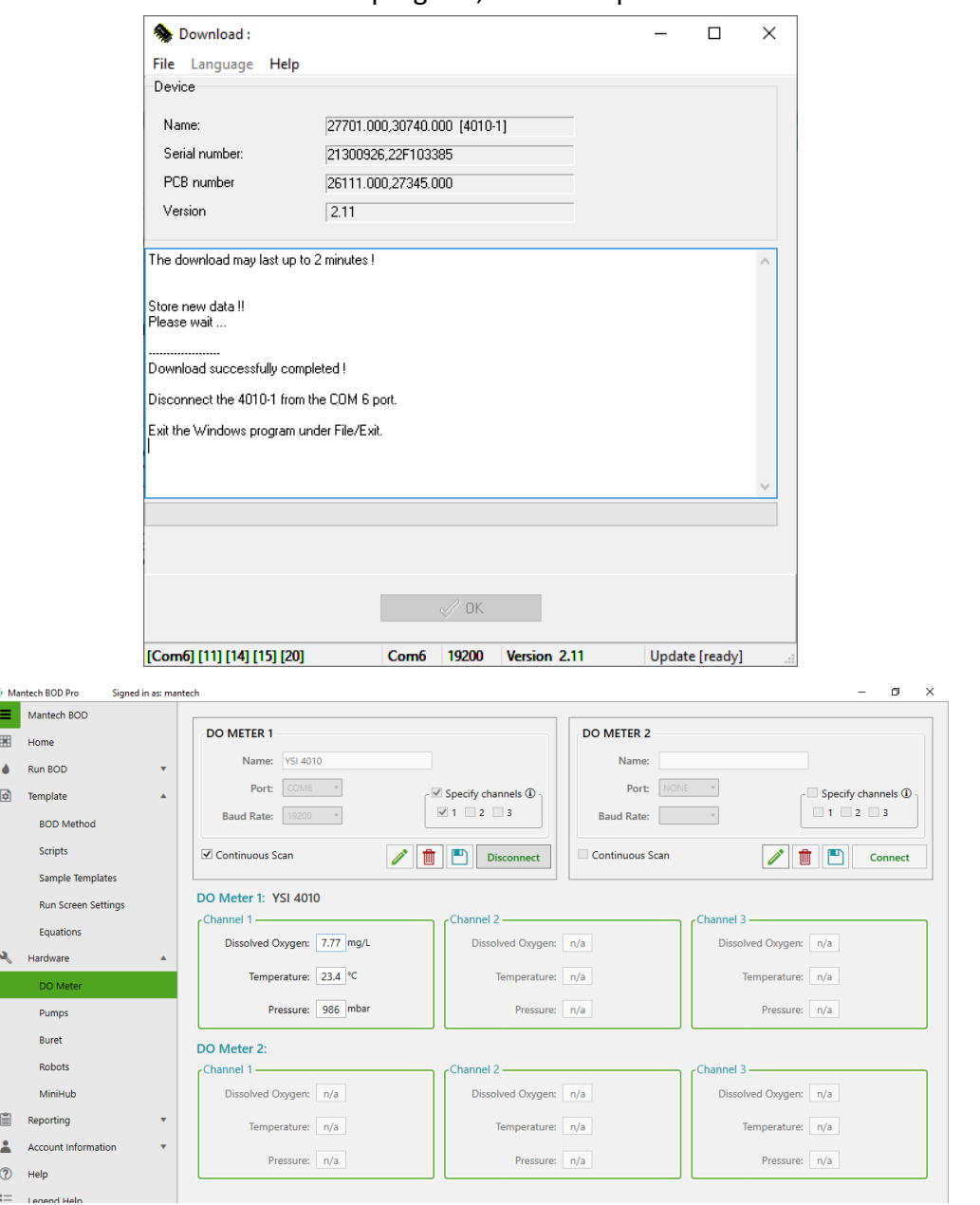

For further details, please contact the MANTECH technical team at [support@mantech-inc.com](mailto:support@mantech-inc.com)